### Planning and Optimization

C2. Progression and Regression Search

Malte Helmert and Gabriele Röger

Universität Basel

October 9, 2023

M. Helmert, G. Röger (Universität Basel)

M. Helmert, G. Röger (Universität Basel)

Planning and Optimization

October 9, 2023

October 9, 2023

1 / 32

#### Planning and Optimization

October 9, 2023 — C2. Progression and Regression Search

C2.1 Introduction

C2.2 Progression

C2.3 Regression

C2.4 Regression for STRIPS Tasks

C2.5 Summary

M. Helmert, G. Röger (Universität Basel)

Planning and Optimization

October 9, 2023 2

2 / 22

Content of this Course

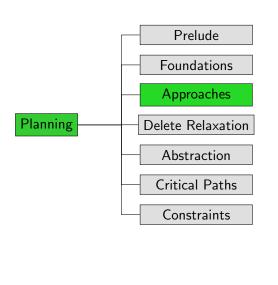

Planning and Optimization

C2. Progression and Regression Search

Introduction

C2.1 Introduction

M. Helmert, G. Röger (Universität Basel)

Planning and Optimization

October 9, 2023

4 / 3

C2. Progression and Regression Search

Search Direction

Search direction

- one dimension for classifying search algorithms
- ▶ forward search from initial state to goal based on progression
- backward search from goal to initial state based on regression
- bidirectional search

In this chapter we look into progression and regression planning.

M. Helmert, G. Röger (Universität Basel)

Planning and Optimization

October 9, 2023

M. Helmert, G. Röger (Universität Basel)

Planning and Optimization

October 9, 2023

C2. Progression and Regression Search

Progression

C2.2 Progression

Reminder: Interface for Heuristic Search Algorithms

Abstract Interface Needed for Heuristic Search Algorithms

► init()

C2. Progression and Regression Search

→ returns initial state

▶ is\_goal(s)

 $\rightsquigarrow$  tests if s is a goal state

 $\triangleright$  succ(s)

 $\rightsquigarrow$  returns all pairs  $\langle a, s' \rangle$  with  $s \stackrel{a}{\rightarrow} s'$ 

► cost(a)

 $\rightarrow$  returns cost of action a

► h(s)

 $\rightsquigarrow$  returns heuristic value for state s

C2. Progression and Regression Search

### Planning by Forward Search: Progression

Progression: Computing the successor state s[o] of a state swith respect to an operator o.

Progression planners find solutions by forward search:

- start from initial state
- iteratively pick a previously generated state and progress it through an operator, generating a new state
- solution found when a goal state generated

pro: very easy and efficient to implement

M. Helmert, G. Röger (Universität Basel)

Planning and Optimization

October 9, 2023

M. Helmert, G. Röger (Universität Basel)

Planning and Optimization

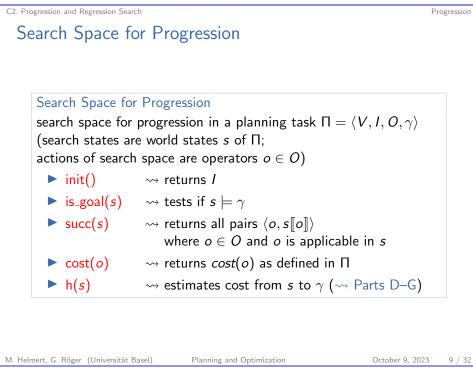

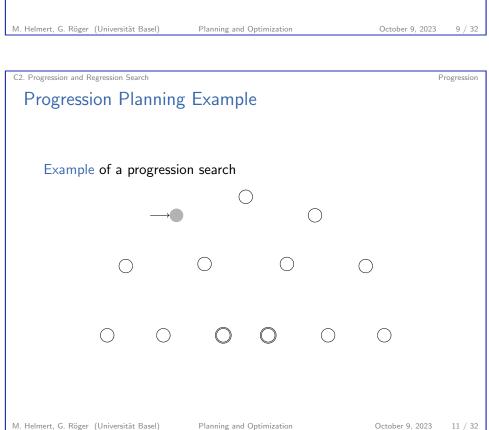

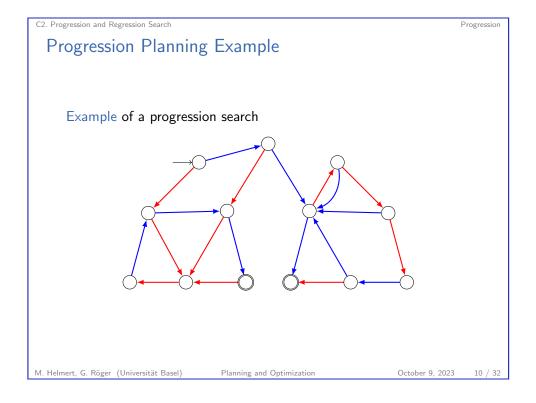

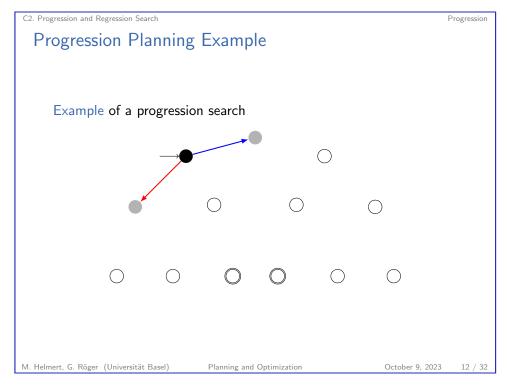

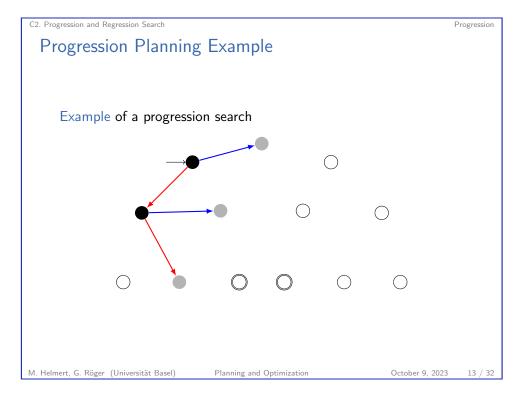

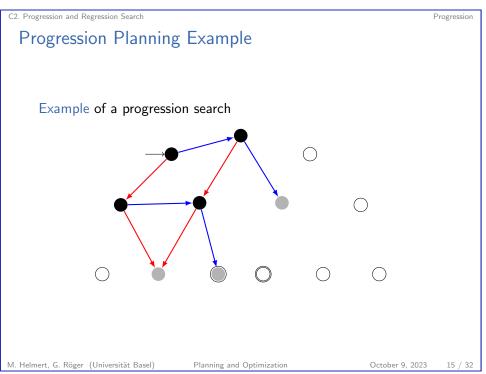

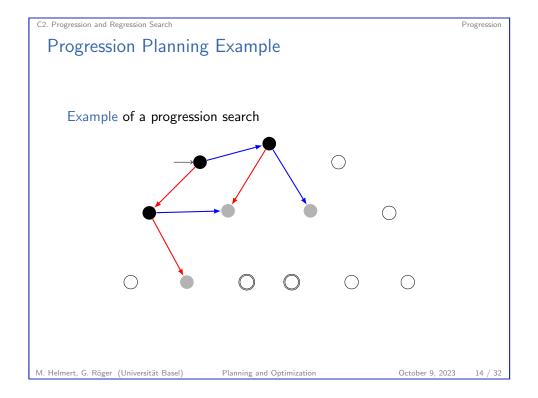

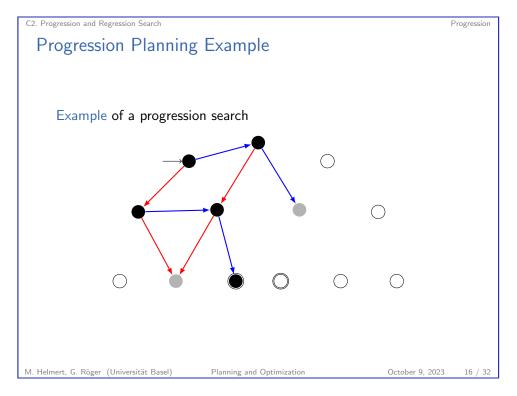

C2. Progression and Regression Search

## C2.3 Regression

M. Helmert, G. Röger (Universität Basel)

Planning and Optimization

October 9, 2023

C2. Progression and Regression Search

#### Forward Search vs. Backward Search

Searching planning tasks in forward vs. backward direction is not symmetric:

- forward search starts from a single initial state; backward search starts from a set of goal states
- when applying an operator o in a state s in forward direction, there is a unique successor state s': if we just applied operator o and ended up in state s', there can be several possible predecessor states s
- → in most natural representation for backward search in planning, each search state corresponds to a set of world states

M. Helmert, G. Röger (Universität Basel)

Planning and Optimization

October 9, 2023

C2. Progression and Regression Search

#### Planning by Backward Search: Regression

Regression: Computing the possible predecessor states regr(S', o)of a set of states S' ("subgoal") given the last operator othat was applied.

→ formal definition in next chapter

Regression planners find solutions by backward search:

- start from set of goal states
- iteratively pick a previously generated subgoal (state set) and regress it through an operator, generating a new subgoal
- solution found when a generated subgoal includes initial state

pro: can handle many states simultaneously

con: basic operations complicated and expensive

C2. Progression and Regression Search

### Search Space Representation in Regression Planners

identify state sets with logical formulas (again):

- each search state corresponds to a set of world states ("subgoal")
- each search state is represented by a logical formula:  $\varphi$  represents  $\{s \in S \mid s \models \varphi\}$
- many basic search operations like detecting duplicates are NP-complete or coNP-complete

October 9, 2023

M. Helmert, G. Röger (Universität Basel) Planning and Optimization

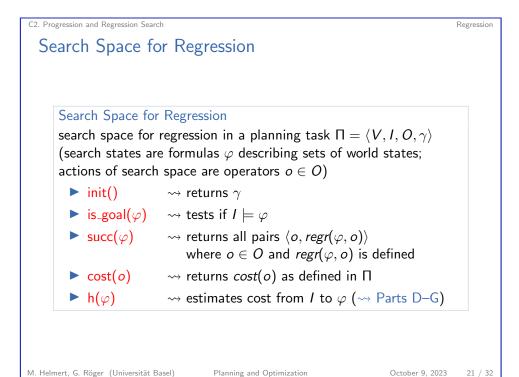

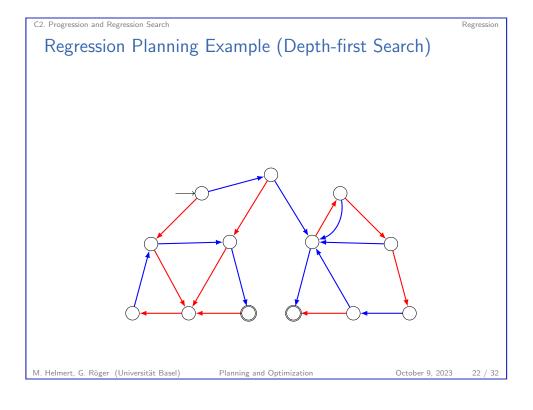

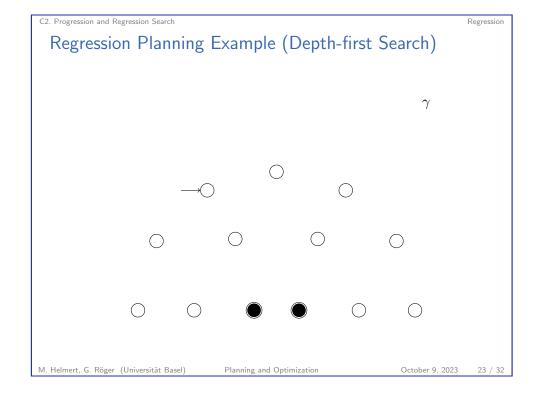

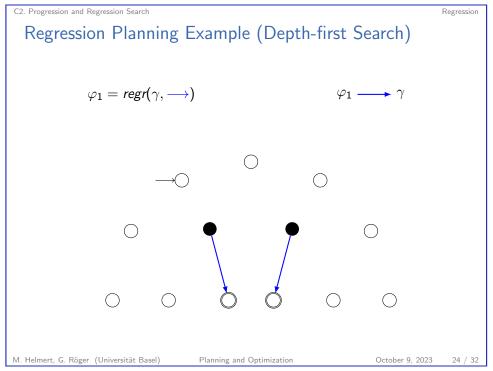

#### Regression Planning Example (Depth-first Search)

$$\varphi_1 = regr(\gamma, \longrightarrow)$$

$$\varphi_2 = regr(\varphi_1, \longrightarrow)$$

$$\varphi_2 \longrightarrow \varphi_1 \longrightarrow \gamma$$

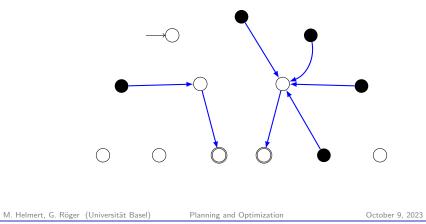

C2. Progression and Regression Search

Regression for STRIPS Tasks

# C2.4 Regression for STRIPS Tasks

### Regression Planning Example (Depth-first Search)

$$\varphi_{1} = regr(\gamma, \longrightarrow) \qquad \varphi_{3} \longrightarrow \varphi_{2} \longrightarrow \varphi_{1} \longrightarrow \gamma$$

$$\varphi_{2} = regr(\varphi_{1}, \longrightarrow)$$

$$\varphi_{3} = regr(\varphi_{2}, \longrightarrow), I \models \varphi_{3}$$

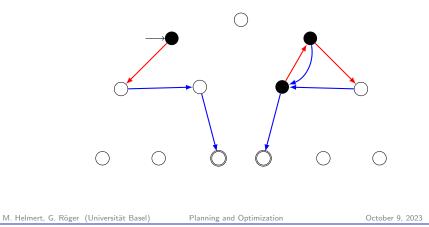

C2. Progression and Regression Search

C2. Progression and Regression Search

Regression for STRIPS Tasks

### Regression for STRIPS Planning Tasks

Regression for STRIPS planning tasks is much simpler than the general case:

- $\triangleright$  Consider subgoal  $\varphi$  that is conjunction of atoms  $a_1 \wedge \cdots \wedge a_n$ (e.g., the original goal  $\gamma$  of the planning task).
- First step: Choose an operator o that deletes no a<sub>i</sub>.
- **Second step**: Remove any atoms added by o from  $\varphi$ .
- ▶ Third step: Conjoin pre(o) to  $\varphi$ .
- $\sim$  Outcome of this is regression of  $\varphi$  w.r.t. o. It is again a conjunction of atoms.

optimization: only consider operators adding at least one ai

M. Helmert, G. Röger (Universität Basel)

Planning and Optimization

October 9, 2023

M. Helmert, G. Röger (Universität Basel)

Planning and Optimization

C2. Progression and Regression Search

Regression for STRIPS Tasks

#### STRIPS Regression

#### Definition (STRIPS Regression)

Let  $\varphi = \varphi_1 \wedge \cdots \wedge \varphi_n$  be a conjunction of atoms, and let o be a STRIPS operator which adds the atoms  $a_1, \ldots, a_k$ and deletes the atoms  $d_1, \ldots, d_l$ .

The STRIPS regression of  $\varphi$  with respect to o is

$$\mathit{sregr}(arphi, o) := egin{cases} \bot & \mathsf{if} \ arphi_i = d_j \ \mathsf{for} \ \mathsf{some} \ i, j \ pre(o) \land \bigwedge(\{arphi_1, \ldots, arphi_n\} \setminus \{a_1, \ldots, a_k\}) \ & \mathsf{else} \end{cases}$$

Note:  $sregr(\varphi, o)$  is again a conjunction of atoms, or  $\bot$ .

M. Helmert, G. Röger (Universität Basel)

Planning and Optimization

October 9, 2023

#### C2. Progression and Regression Search

Regression for STRIPS Tasks

#### Does this Capture the Idea of Regression?

For our definition to capture the concept of regression, it must have the following property:

#### Regression Property

For all sets of states described by a conjunction of atoms  $\varphi$ , all states s and all STRIPS operators o,

$$s \models sregr(\varphi, o)$$
 iff  $s[o] \models \varphi$ .

This is indeed true. We do not prove it now because we prove this property for general regression (not just STRIPS) later.

M. Helmert, G. Röger (Universität Basel)

Planning and Optimization

October 9, 2023

C2. Progression and Regression Search

# C2.5 Summary

C2. Progression and Regression Search

#### Summary

- ▶ Progression search proceeds forward from the initial state.
- In progression search, the search space is identical to the state space of the planning task.
- ▶ Regression search proceeds backwards from the goal.
- Each search state corresponds to a set of world states, for example represented by a formula.
- ► Regression is simple for STRIPS operators.
- ▶ The theory for general regression is more complex. This is the topic of the following chapter.

M. Helmert, G. Röger (Universität Basel)

Planning and Optimization

October 9, 2023

M. Helmert, G. Röger (Universität Basel)

Planning and Optimization